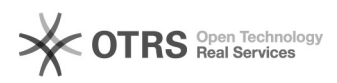

## **Anleitung: Bandicam zum[..]** 17.05.2024 11:27:10

## **FAQ-Artikel-Ausdruck**

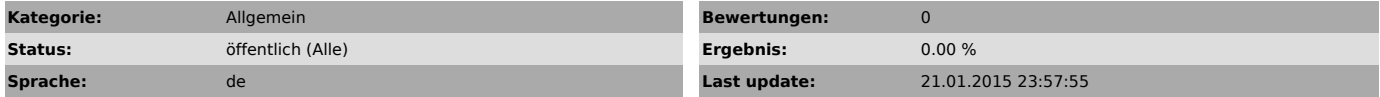

*Symptom (öffentlich)*

Wenn Sie Probleme beim Abspielen dieses Videos haben klicken Sie bitte [1]hier um es anzuzeigen.

In diesem Video zeigen wir Ihnen, wie man Bandicam Aufnahmeprogramm installiert.

Direkter Download-Link von Bandicam Aufnahmeprogramm [2]http://www.bandicam.com/downloads/BDCAMSETUP\_ENG.EXE.php?target=softonic

Anleitung: Ein Video aufzeichnen und in einem Ticket hochladen [3]http://youtu.be/864p9SUhts4

[1] http://youtu.be/shUEqYBPICQ

[2] http://www.bandicam.com/downloads/BDCAMSETUP\_ENG.EXE.php?target=softonic [3] http://youtu.be/TnHKJbyXVPg?list=PLC1xK4HXbAp-EEOe3ixbNmbCfj4Bevn7A

*Problem (öffentlich)*

*Solution (öffentlich)*